ISBN: 978-979-17087-

## **ALGORITMA EFISIEN UNTUK** PENGGALIAN POLA SEQUENTIAL

Budanis Dwi Meilani Teknik Informatika ITATS Institut Teknologi Adhi Tama Surabaya (ITATS) Jl. Arief Rahman Hakim no 100 Surabaya

#### Abstrak

Abstrakt suatu basis data transaksi customer yang besar, dimana masing-masing<br>Diketahui suatu basis data transaksi customer yang diseli pada transaksi terdiri dari customer-id, waktu transaksi, dan item yang dibeli pada tr ditemukan mengikuti suatu paradigma candidate maintenance dan test yaitu harus<br>memelihara set yang telah digali sequential candidate maintenance dan test yaitu harus<br>memelihara set yang telah digali sequential candidate un merupakan frequent sequential. Sayangnya, algoritma tersebut mempunyai skalahilitas yang lemah yaitu akan membutuhkan banyak memori dan waktu komputasi. Dalam paper ini menghadirkan suatu algoritma efisien untuk penggalian sequence tanpa pemeliharaan candidate. Algoritma ini akan menghasilkan lebih sedikit memori dan waktu komputasi pada saat penggalian pola sequential dibanding dengan algoritma yang menggunakan pemeliharaan candidate.

# Kata Kunci : Penggalian Pola sequential, frequent sequential, pola sequential

#### Abstraction

Known bases of big transaction customer data, where each transaction consisted<br>of the custome-id, transaction time, and item bought that transaction. In this paper<br>introduce the problem of dig of pattern sequential the dat Known bases of big transaction customer data, where each transaction consisted require a lot of memory and computing time. In this paper attend aln efficient algorithm for the dig of sequence without conservancy candidate. This algorithm will yield slimmer memory and computing time at the (time) of dig of pattern sequential compared to with the algorithm using conservancy candidate.

Keyword : Pattern sequential Pattern Mining, frequent sequential, pattern sequential.

## 1. Pendahuluan

Data Mining adalah suatu teknik untuk menemukan tren atau pola yang menarik dalam dataset besar untuk memandu pengambilan keputusan mengenai aktivitas yang akan datang. Kita dapat menganggap tugas data mining sebagai query' kompleks yang ditentukan pada level tinggi, dengan parameter yang dapat didefinisikan plementasikan. Dalam dunia nyata, data mining tidaklah hanya mengaplikasikan salah satu dari algoritma tersebut, dikarenakan data yang ecasi hal ini dapat dipahami dan diperbaiki.

Selanjutnya, analis harus bisa memutuskan jenis algoritma mining apa yang akan dipakai, menerapkarnya ke subset sampel data dan variabel yang paling baik, mencerna hasil, menerapkan decision support dan alat mining lain, dan mengulangi proses.

Penggalian pola sekuensial (Sequential pattern), yang menemukan frequent subsequences seperti pola dalam suatu basis data yang terurut, adalah suatu masalah penting dalam data mining dengan aplikasi luas, mencakup analisa belanja pelanggan atau akses pola web, analisa peruntunan atau proses terkait dengan waktu eksperimen ilmiah,

ur Irauzjar Teknologi

 $22 - 1$ 

Institut Teknologi Adhi Tama Surabaya

#### ISBN: 978-979-17087-0-8

bencana alam dan perawatan penyakit, analisa DNA dan sebagainya

Masalah penggalian pola sekuensial<br>pertama kali telah diperkenalkan oleh (Agrawal, 1995) yang didasarkan studi pada urutan pelanggan, sebagai berikut: Diberikan satu basis data yang terurut, di mana masingmasing urutan terdiri dari daftar unsur-unsur dan masing-masing unsur terdiri dari satu<br>kumpulan item, dan jika diberikan suatu ambang batas dukungan minimum, penggalian pola sekuensial berupaya untuk menemukan semua sub-urutan yang frekuensi kejadiannya dalam satuan urutan adalah tidak kurang dari minimum support. Jadi Masalah penggalian pola sekuensial dinyatakan "jika diberikan basis data yang terurut dan ambang batas dukungan minimum, penggalian pola<br>sekuensial adalah untuk menemukan kumpulan pola yang lengkap dari pola sekuensial dalam basis data" (Han, 2005).

Kebanyakkan algoritma penggalian pola<br>sequential yang ditemukan mengikuti suatu paradigma candidate maintenance dan test yaitu harus memelihara set yang telah digali sequential candidate untuk dilakukan pengujian apakah merupakan frequent sequential. Sayangnya, algoritma tersebut mempunyai skalabilitas yang lemah yaitu akan membutuhkan banyak memori dan waktu komputasi.

Dalam paper ini menghadirkan suatu algoritma efisien untuk penggalian sequence tanpa peneliharaan candidate. Algoritma ini akan menghasilkan lebih sedikit memori dan waktu komputasi pada saat penggalian pola sequential<br>dibanding dengan algoritma yang menggunakan pemeliharaan candidate. Dalam algoritma efisien ini tidak perlu menyimpan pola sequential candidate untuk dilakukan pengujian apakah memenuhi frequence sequence. Algoritma ini mendalami metode proyeksi prefix dan proyeksi basis data untuk menghasilkan pola sequential.

Dalam paper ini diuraikan menjadi 5<br>bagian, dimana bagian 2 menjelaskan definisi penggalian pola sequential, bagian 3 menjelaskan permasalahan pada pola sequential, bagian 4<br>menjelaskan algoritma efisien untuk penggalian pola sequential, dan akhir dari paper menyimpulkan studi pada bagian 5.

### 2. Definisi

Diberikan satu set obvek, dengan masingmasing obvek diasosiasikan dengan waktu kejadian masing-masing, maka didapatkan pola yang

Seminar Transfer Teknologi

 $22 - 2$ 

Institut Teknologi Adhi Tama Surabaya

memprediksi ketergantungan sekuensial yang kua antar kejadian-kejadian yang berbeda. Pola-pola<br>sekuensial pertama, pada dasarnya, dibentuk dengan cara mencari semua kemungkinan pola yang ada Nilai-nilai kejadian (event occurrences) dalam pola diatur berdasarkan urutan-urutan waktu kejadian.<br>Input data adalah sebuah set sequence yang

disebut data sequences. Masing-masing data sequence adalah sebuah daftar transaksi dimana masing-masing transaksi adalah sebuah himpunan<br>literals yang disebut items. Secara khas ada waktu transaksi yang berhubungan dengan masing-masing transaksi. Sebuah pola sekuensial juga terdiri dari sebuah daftar sets items. Permasalahannya adalah menemukan semua pola dengan sebuah userspecified min support, dimana support pola sekuensial adalah presentasi data sequences yang berisi pola.

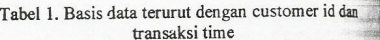

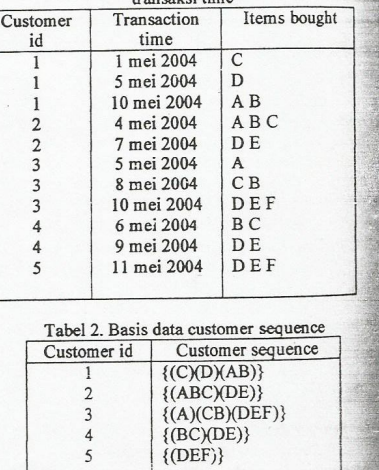

Dalam basis data terurut pada tabel I, masing-masing data sequence boleh bersesuant dengan pemilihan semua item seorang customer dan masing-masing transaksi pembelian item oleh<br>customer dalam satu transaksi. Sebuah pola sekuensial boleh jadi 5% customer membeli A kemudian A dan B dan kemudian D dan E. Elemen / unsur-unsur sebuah pola sekuensial dapat berupi

Create PDF files without this message by purchasing novaPDF printer (http://www.novapdf.com)

ISBN: 978-979-17087-0-8

customer 1 item C diikuti dengan item D dan diikuti dengan item A dan B.

#### Permasalahan  $\mathbf{1}$

Diberikan sebuah basis data D yang berisi customer transaksi dimana masing-masing transaksi<br>terdiri dari field-field berikut : customer-id,<br>transaction-time dan items yang dibeli dalam transaksi. Tidak ada customer yang mempunyai lebih dari satu transaksi dengan waktu transaksi yang sama. Jumlah items yang dibeli dalam sebuah transaksi tidak dipertimbangkan. Masing-masing item. Sebuah itemset adalah sebuah set items yang tidak kosong. Sebuah sequence adalah sebuah daftar pesanan itemsets. Support untuk sebuah sequence menggambarkan sebagai pecahan total customer sequence. Asumsi set items adalah memetakkan sequence. Assums i set neurs auxientements and<br>themset I adalah ditandai (i<sub>1</sub>, i<sub>2</sub>, ..., i<sub>m</sub>) dimana i<sub>j</sub><br>adalah item. Sebuah sequence S adalah ditandai (S<sub>1</sub>,<br>S<sub>1</sub>, ..., S<sub>n</sub>) dimana S<sub>j</sub> adalah itemset. Sebagai contoh sequence {(A)(CB)(DEF)} dimana A, B, C, D, E, F<br>adalah item, dan set item terdiri dari A, CB, D E F. sebuah sequence  $(a_1, a_2, ..., a_n)$  adalah terdapat di<br>sequence yang lain  $(b_1, b_2, ..., b_n)$ . Jika terdapat integer  $i_1 < i_2 < ... i_n$  seperti  $a_1 \subseteq bi_1$ ,  $a_2 \subseteq bi_2$ , ...,  $a_n$  $\subseteq$  bi<sub>m</sub> Contoh: sequence {(3)(4 5)(8)} terdapat di  $\{(7)(3 8)(9)(4 5 6)(8)\}\$ karena $(3) \subseteq (3 8), (4 5) \subseteq (4 1)$ 5 6) dan (8)  $\subseteq$  (8), dan sequence {(3)(5)} tidak terdapat di {(3 5)} dan sebaliknya.

Problem atau masalah dalam penggalian<br>pola sekuensial adalah menemukan sequence maximal antar semua sequences yang dipunyai sebuah user-specified min support tertentu. Masing-masing sequence maximal menghadirkan sebuah pola sekuensial. Sebuah sequence dengan butanan min support disebut Large sequence.<br>Dimisalkan ditentukan nilai min support 25% maka<br>menghasilkan dua sequence yaitu 25% dikali jumlah customer.

Sebagai contoh pada tabel 2 Basis data customer quence menghasilkan tabel frequence 1 sequence sebagai berikut pada tabel 3:

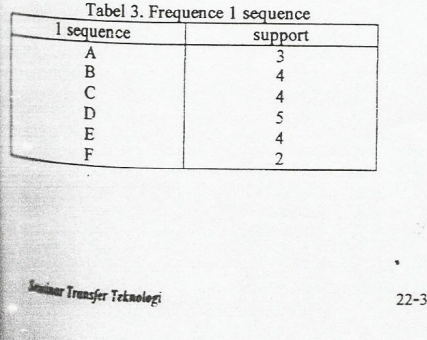

Pada tabel 3 yaitu tabel frequence 1 sequence menjelaskan bahwa pada item A terjadi 3 kali kemunculan pada basis data customer sequence<br>yaitu pada customer id 1, 2 dan 3.

Algoritma efisien untuk penggalian pola sequential.<br>Dalam bagian ini dijelaskan mengenai

desain algoritma penggalian pola sequential.

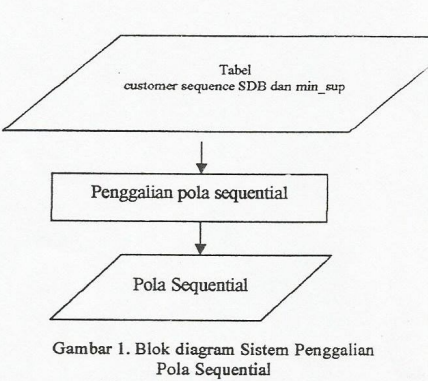

Blok diagram sistem keseluruhan<br>penggalian pola sequential ditunjukkan pada gambar 1. Masukan dari sistem penggalian pola sequential dibatasi berupa tabel customer sequence yang terdiri dari customer id dan customer sequence, dan minimum support. Sedang hasil luaran sistem adalah pola Sequential.

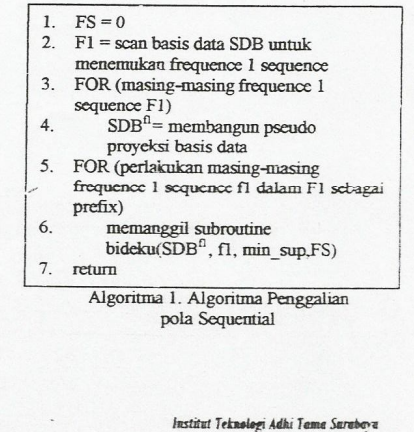

Algoritma 1 menunjukkan algoritma ruggalian pola sequential. Pertama pemberian nilai<br>awal nol untuk FS atau frequent sequential.<br>Kemudian scan basis data SDB sekali untuk menemukan frequent satu sequences F1. Frequent satu sequences (urutan yang sering muncul) adalah sequences satu item yang supportnya tidak kurang dari minimum suppor. Setelah menemukan frequent satu sequences F1 kemudian membangun pseudo man deguestes 1.1 acuutatan membangun pseudo proyeksi basis data untuk masing-masing frequent satu sequences  $SDB<sup>n</sup>$ .

Langkah selanjutnya perlakukan masingmasing frequent satu sequences fi dalam F1 sebagai prefix dan kemudian memanggil subroutine<br>bideku(S<sub>p</sub>\_SDB, Sp, min\_sup, FS) yang dijelaskan pada algoritma 2.

### Membangun Pseudo Proyeksi Basis Data

Suatu proyeksi basis data S digambarkan<br>sebagai D<sub>s</sub> = {p| SeD, s' = r  $\circ$  p sedemikian<br>sehingga r menjadi prefix minimum (dari s') yang<br>berisi s (yaitu, s  $\sqsubseteq$  r dan  $\exists r$ , s $\sqsubseteq$  r' $\sqsubseteq$  r)}. Pada<br>definisi di atas, p

Tabel 4 Contoh Basis Data Sequence SDB

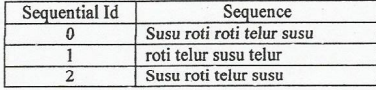

Sebagai contoh basis data SDB dalam<br>Tabel 4: Proyeksi basis data untuk prefix sequence  $Sp = susu \text{ roti adalah :} Sp SDB = \{ \text{ roti tellur susu, } \}$ telur susu}. Dan proyeksi basis data untuk prefix sequence  $Sp = telur$  susu adalah : $Sp\_SDB = \{ $, \text{telur, $} \}$  di mana \$ berarti suatu sequence dalam SDB yang berisi telur susu tetapi suffixnya adalah suatu string kosong, dan \_telur berarti \_telur adalah item terakhir telur susu dalam sequence tergolong itemset yang sama.<br>Sebagai contoh penggalian pola sequential,

diketahui basis data SDB pada tabel 5, Minimum<br>support =  $50\%$  yaitu 50% \* 6 customer = 3

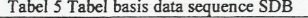

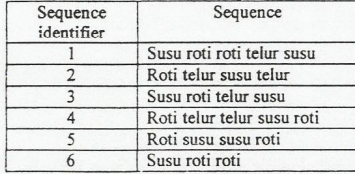

**Seminar Transfer Teknology** 

 $22 - 4$ 

Masukan data pada algoritma Penggalian<br>Pola Sequential adalah basis data sequence SDB dan minimum support, sedangkan luaran dan adalah FS(frequent Sequential).

Tahapan algoritma Pencarian Pola Closed Sequential:

 $\mathbf{I}$ Nilai awal untuk  $FS = 0$ 

 $Sp\_SDB =$ 

 $FI = scan$  basis data SDB untuk menemukan  $\overline{\phantom{a}}$ frequent 1 sequence.

F1 (Frequence 1 sequence) adalah :<br>roti = 6 support / kemunculan telur  $=$  4 support / kemunculan  $= 6$  support / kemunculan susu

- Untuk masing-masing I sequence pada FI  $\overline{3}$ .
- $SDB<sup>T</sup>$  = membangun pseudo proyeksi bash  $\overline{4}$ data

 $Sp = roti:6$ roti telur susu telur susu telur telur susu \_telur telur susu roti susu susu roti  $roti$ 

 $Sp = telur: 4$  $Sp\_SDB =$ susu susu telur  $s$ usu telur susu roti

 $Sp = susu:6$  $Sp\_SDB =$ \_roti roti telur susu telur roti telur susu  $\sqrt{\ }$ roti susu roti roti roti

Untuk masing-masing frequent 1 seq  $5.$ subroutine fl dalam Fl memanggil<br>bideku(SDB<sup>tl</sup>, fl, min\_sup, FS)

 $\epsilon$ return

> $Sp = roti: 6$  $Sp$  SDB = roti telur susu telur susu telur telur susu

telur telur susu roti susu susu roti  $\overline{\phantom{a}}$ roti

Institut Teknologi Adhi Tama Surabaya

Create PDF files without this message by purchasing novaPDF printer (http://www.novapdf.com)

## ISBN: 978-979-17037-0-8

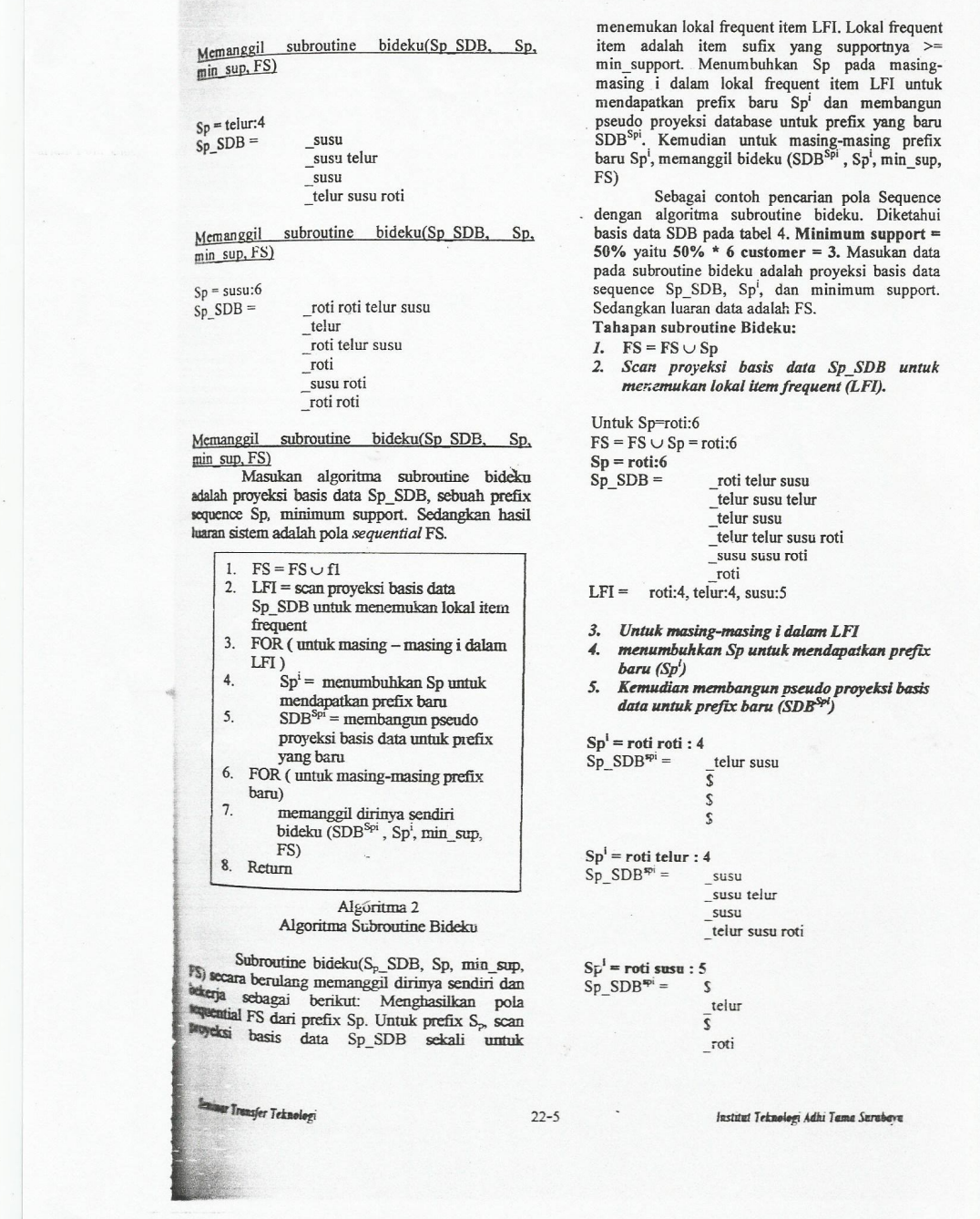

ISBN: 978-979-17087-0-8  $\mathbb S$ susu roti roti 6. Untuk masing-masing perfix baru Sp<sup>1</sup><br>7. Memanggil subroutine bideku(SDB<sup>Sp1</sup>, Sp<sup>1</sup>, Untuk  $Sp = telur$  susu: 4 Unit Sp = FS  $\cup$  Sp = roti:6, roti roti:4, roti telur:4, roti<br>
felur susu:4, telur:4, telur susu:4<br>
Sp<sup>1</sup> = telur susu : 4<br>
Sp\_SDB<sup>\$pi</sup> = \$ min\_sup, FS) Untuk Sp=roti roti:4<br>FS = FS  $\cup$  Sp = roti:6, roti roti:4  $\frac{1}{s}$ telur  $Sp = roti roti:4$  $-$ roti  $Sp\_SDB^{spi} =$  $LFI = tidak ada$ telur susu  $\overline{\mathbf{G}}$ Untuk  $Sp = susu:6$ \$  $FS = FS \cup Sp = roti:6$ , roti roti:4, roti telur:4, roti \$. telur susu: 4, telur: 4, telur susu: 4, susu: 6  $LFI = tidak ada$  $Sp = susu:6$ <br> $Sp\_SDB =$ Untuk $\mathrm{Sp}$  = roti telur:4 roti roti telur susu  $\frac{1}{2}$  telur roti telur susu  $\overline{\phantom{a}}$ roti  $\frac{1}{2}$ susu telur \_susu roti roti roti  $_$ susu LFI = roti:5, telur: $\overline{3}$ , susu:3  $\mathbf{\bar{}}$ telur susu roti  $LFI = susu:4$  $Sp<sup>i</sup> = susu roti : 5$ <br>Sp\_SDB<sup>spi</sup> = \_<br>roti telur susu  $Sp<sup>i</sup> = roti telur susu : 4$  $Sp\_SDB^{spi} =$  $\mathsf{s}$ telur susu  $\frac{1}{\$}$ telur  $\overline{\mathbb{S}}$  $\overline{\mathbf{s}}$  $\int$ roti  $_{\text{roti}}$ Untuk  $Sp = roti$  telur susu:4  $Sp<sup>i</sup>$  = susu telur : 3  $FS = FS \cup Sp = \text{roti:6}, \text{roti roti:4}, \text{roti tellur:4}, \text{roti}$  $Sp\_SDB^{spi} =$  $\overline{s}$ <sup>susu</sup> telur susu:4 Sp<sup>1</sup> = roti telur susu : 4<br>Sp\_SDB<sup>spi</sup> = \$ susu  $Sp<sup>i</sup> = susu susu : 3  
Sp_SDB<sup>spi</sup> = S$  $\frac{1}{s}$ telur  $\overline{\mathbb{S}}$  $_{\rm roti}$  $LFI = tidak ada$  $_{\rm roti}$ Untuk Sp = susu roti:5 Untuk  $Sp = telur:4$  $FS = FS \cup Sp = \text{roti:6}$ , roti roti?4, roti telur:4, roti<br>telur susu:4, telur:4, telur susu:4, susu:6, susu roti5  $FS = FS \cup Sp = \text{roti:6}, \text{roti roti:4}, \text{roti tellur:4}, \text{roti tellur susu:4}, \text{telur:4}$ sp = susu.4, term.<br>Sp = susu roti:5<br>Sp\_SDB<sup>spi</sup> =  $Sp = telur:4$ roti telur susu  $Sp\_SDB =$  $SUSU$ telur susu susu telur  $\overline{\mathbf{c}}$  $^{-}$ susu \_telur susu roti  $\epsilon$  $LFI = susu:4$  $\begin{array}{c}\n\text{roti}\n\end{array}$  $LFI = tidak ada$  $Sp<sup>i</sup> = telur susu : 4$ Untuk  $Sp =$  susu telur:3  $Sp$  SDB<sup>spi</sup> = s telur  $22 - 6$ nstitut Teknologi Adhi Tama Surabaya Seminar Transfer Teknology

[Create PDF](http://www.novapdf.com) files without this message by purchasing novaPDF printer ([http://www.novapdf.com\)](http://www.novapdf.com)

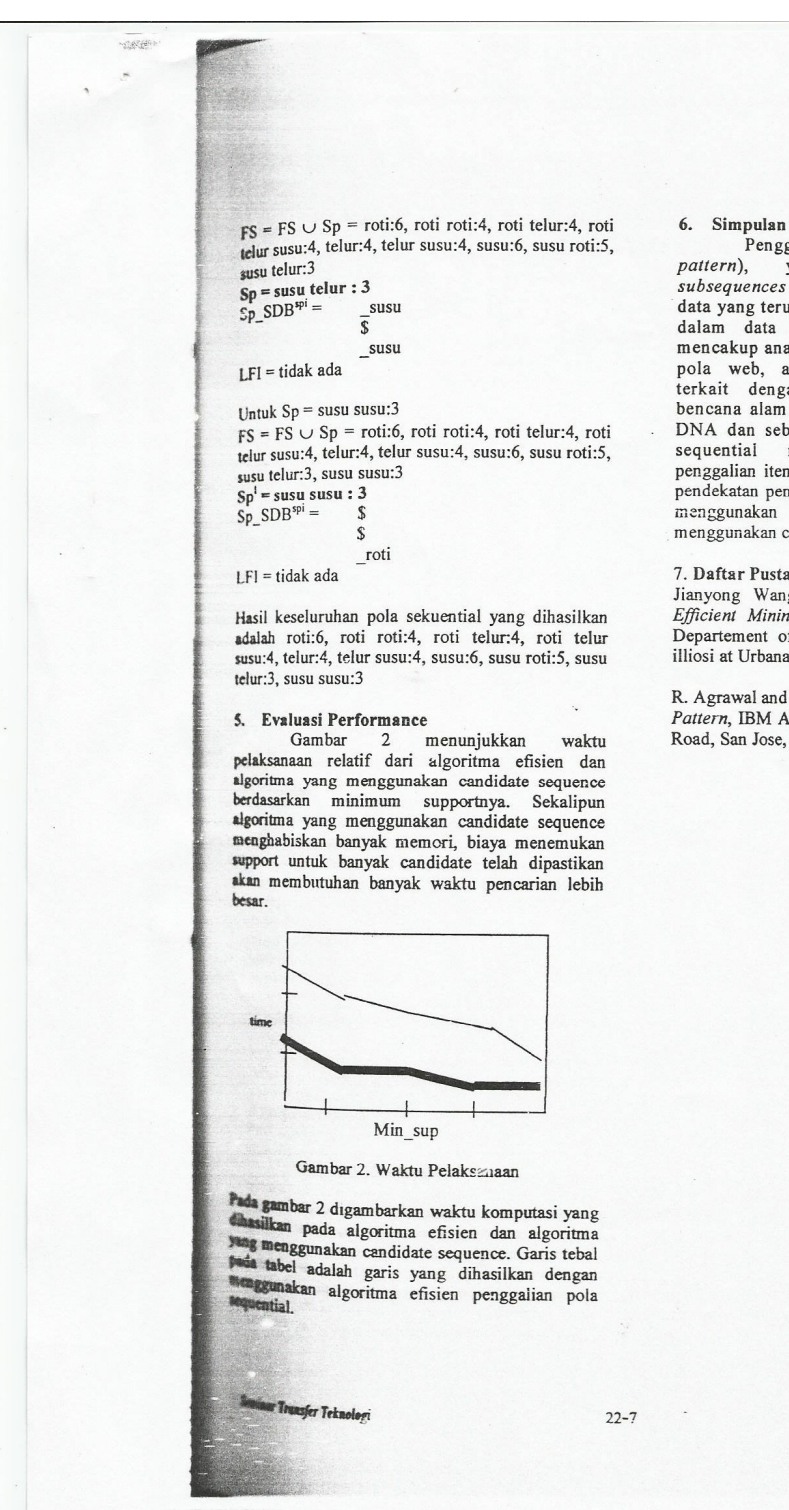

ISBN: 978-979-17087-0-8

aner.

Penggalian pola sekuensial (Sequential pattern), yang menemukan frequent<br>subsequences seperti pola dalam suatu basis data yang terurut, adalah suatu masalah penting dalam data mining dengan aplikasi luas, mencakup analisa belanja pelanggan atau akses ni mencampi analisa belanggan atau akses<br>pla web, analisa peruntunan atau proses<br>terkait dengan waktu eksperimen ilmiah,<br>bencana alam dan perawatan penyakit, analisa<br>DNA dan sebagainya. Dalam penggalian pola<br>sequential mem penggalian itemset frequent, dan perbedaan dalam penggunah hember nequent, dan perbedaan dalam pendekatan pencarian pola sequential yaitu dengan menggunakan candidate sequence dan tanpa menggunakan candidate sequence.

7. Daftar Pustaka

Jianyong Wang and Jiawei Han, 2004, BIDE:<br>Efficient Mining of Frequent Closed Sequences, Departement of Computer Science University of illiosi at Urbana-Champaign, Illinois, U.S.A.

R. Agrawal and R. Srikant, 1995, Mining Sequential Pattern, IBM Almaden Research Center 650 Harry Road, San Jose, CA 95120

Institut Teknologi Adhi Tama Surabeva